# **CSI Lab 6**

## **Tuesday, Feb 18th**

Once again, this week I will ask you to work with a partner of your choice. You will turn in a SINGLE answer sheet for both partners. As a reminder, you should...

- Be working together
- Only be working at ONE computer
- Both people should work and you should share duties. For example, one partner runs the computer for activity A while the other partner tells him/her what to do and writes any answers on the "answer" sheet. When you reach the end of Activity A you should change roles.

Failure to follow these guidelines may cause you to lose points for this activity.

### **Activity A : Introduction to Strings**

Yesterday in class we spent a little bit of time looking at String as a data structure and some of the initial things you can do to the String. Let's review:

At the command prompt type

>>> greet = "Have a great day!"

[Q1] What happens when you invoke each of these commands: (be careful with the last one)

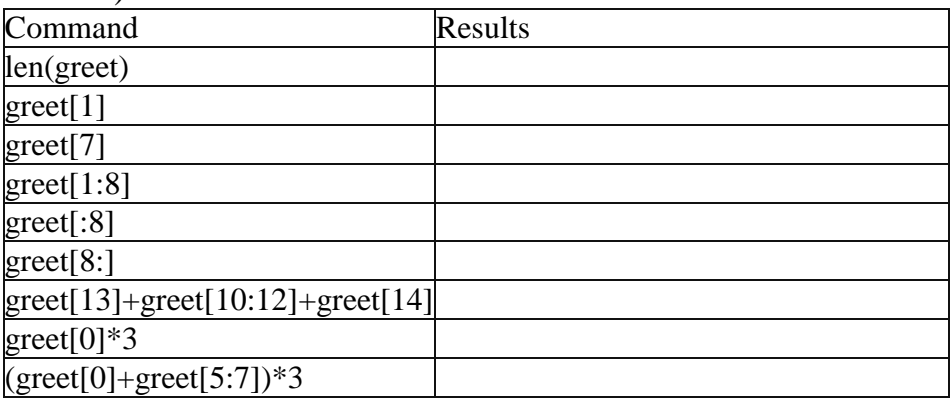

[Q2] What commands would you type (using greet from above) to get the following results

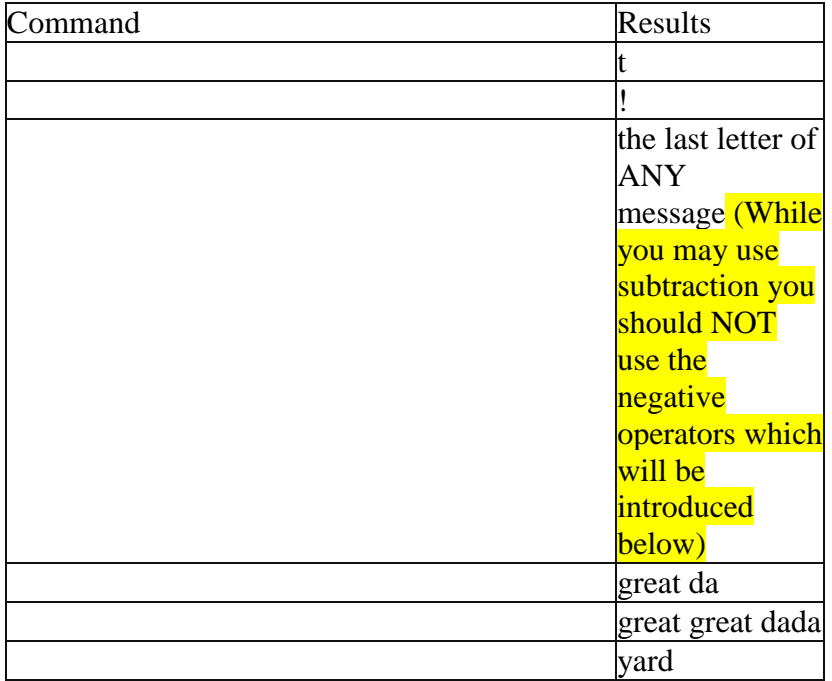

[Q3] What happens when you invoke each of these commands:

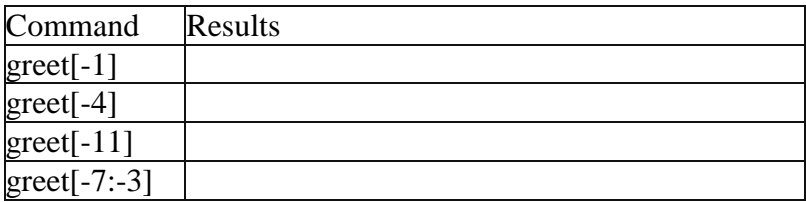

[Q4] What is happening when you use negative numbers in the indexing/slice command?

# **Activity B : Let's do something useful**

Suppose that every UNI email address was generated from the following formula:

The first 5 characters of your last name followed by the first initial of your first name followed by @uni.edu

For example:

- "Sarah" "Diesburg" would use "DiesbS@uni.edu"
- "Sheldon" "Cooper" would use "CoopeS@uni.edu"
- "Abraham" "Lincoln" would use "LincoA@uni.edu"

Write a program called **generateEmail.py** This program should prompt the user for the first name and then prompt the user for their last name. It should then print that person's email address using the formula described above.

[SIG1] Please show this to an instructor BEFORE moving on

## **Activity C : A String activity**

Often times we want to write code that loops through a string. There are several ways to do this.

Enter the text below into an editor window.

```
text = input("Enter a string."output = "for char in text:
   print (char)
   output = output + charprint (output)
```
Run the code. What happens?

Now try this related, but different block of code

```
text = input("Enter a string."output = "length = len(text)print ("Total length=", length)
for index in range (length) :
    char = text[index]print (index, char)
    output = output + charprint (output)
```
Run this code. What happens?

## **The assignment**

Using either of the blocks of code above as a starting point, write a program called **reverseString.py** which takes in a String of text entered by the user and prints out the exact same string but in reverse. For example:

```
Enter the text you would like to switch turn the text around
original - turn the text around
reversed - dnuora txet eht nrut
\gg
```
PLEASE NOTE, I am asking you to write code to actually **build** the reversed string. You should not use the "cheat" (legal, but not the point) that your book discusses to do this with only one command.

[SIG2] Please show this to an instructor BEFORE moving on

## **Activity D : Another String activity**

Write a program called **countVowels.py** which takes in a string of text entered by the user and uses a for loop to iterate over each character in that string to count the number of EACH VOWEL (a, e, i, o, and u). The program should then print the results of this count. For example

```
Enter the text you would like me to analyze four score and seven years a
There were 3 'a's
There were 4 'e's
There were 0 'i's
There were 3 'o's
There were 1 'u's
```
(Note that I am asking YOU to count in your code and not use one of the built in tools in the language which you will look at later in this lab).

**SUGGESTION** - Begin by figuring out how to make this work to count As. When you are done, add in functionality for the other vowels.

NOTE: Again, I am asking YOU to do this, not use the built in functions of a string.

[SIG3] Please show this to an instructor BEFORE moving on

### **Final Submission**

Please submit your code for electronic grading using the eLearning submission system.

Follow the directions on the system to select the appropriate course and assignment and submit

- generateEmail.py
- reverseString.py
- countVowels.py

### **Don't forget to hand in your answer sheet to the professor or TA before you leave!**